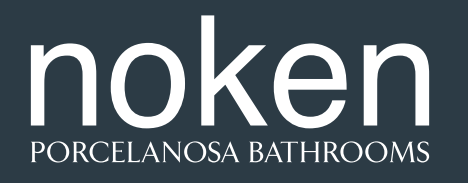

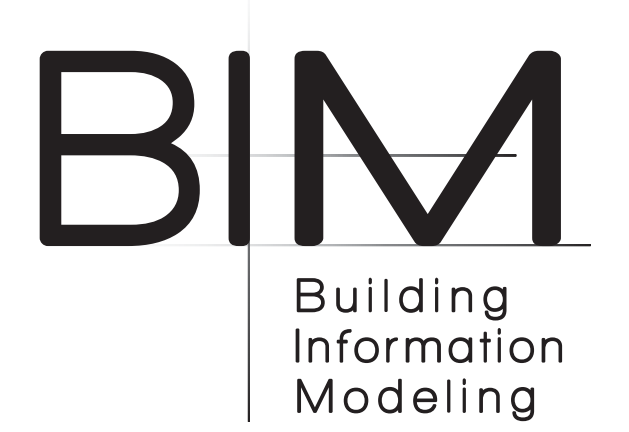

Este .zip contiene el siguiente archivo:

## **- 1. Archivo Autodesk REVIT 2016 .rfa:**

El archivo de REVIT contiene una colección de grifería para lavabos de Noken, modelados como familias de Aparatos Sanitarios.

Los Objetos BIM de Noken se han creado de manera que cumplan con el **NBS BIM Object Standard**.

Los Objetos BIM creados por Noken nacen con la intención de ser añadidos en proyectos de construccion realizados en Autodesk Revit. Estos Objetos BIM incluyen todos los diferentes tipos diponibles para una serie de Noken.

Los Objetos BIM de Noken han sido creados como familias basadas en cara. Una vez que los Objetos BIM se carguen en un Proyecto, los diseñadores podrán ubicar cualquier número de ejemplares del Objeto BIM en su Proyecto. Los diseñadores deberán emplear las herramientas de modificación de Revit para alterar la ubicación de los Objetos BIM.

Los Objetos BIM de Grifería para Lavabos de Noken contienen un parámetro de **Desfase**, el cual permite reubicar la geometría la distancia deseada desde la línea de localización.

No dude en ponerse en contacto con nosotros si necesita más información: bim.gp@porcelanosagrupo.com

This .zip contains the following file:

## **- 1. File Autodesk REVIT 2016 .rfa:**

The REVIT file contains a collection of taps for Noken washbasins, modelled as families of Sanitary Appliances.

The BIM objects from Noken have been created so that they comply with the **NBS BIM Object Standard**.

The BIM Objects created by Noken aim to be added into building projects carried out at Autodesk Revit. These BIM Objects include all the different available types for a Noken series.

The BIM Objects from Noken were created as side-based families. Once the BIM objects are loaded into a Project, the designers will be able to place any number of copies of the BIM object in their Project. The designers must use Revit's modification tools to alter the location of the BIM Objects.

The BIM Objects of Taps for Noken Washbasins contain a **Gap** parameter, which allows you to relocate the geometry at the desired distance from the locate line.

Do not hesitate to contact us if you need more information: bim.gp@porcelanosagrupo.com

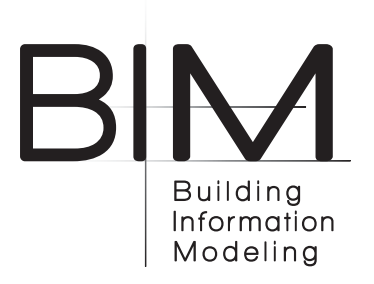